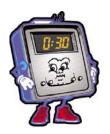

## SPREADSHEETS UNIT 7 Sections 10.1-10.5

| Student Name: Period: Tea | cher: |
|---------------------------|-------|
|---------------------------|-------|

| Criteria                                                                                     | 4-<br>Consistently<br>Meets and<br>at Times<br>Exceeds | 3-<br>Meets<br>Most of<br>the Time | 2-<br>Meets<br>Some of<br>the Time | 1-<br>Continued<br>Practice<br>Needed |
|----------------------------------------------------------------------------------------------|--------------------------------------------------------|------------------------------------|------------------------------------|---------------------------------------|
| Demonstrates the ability to identify spreadsheet parts. (10.1) (NETS 1b, 2b & c, 3a & b)     |                                                        |                                    |                                    |                                       |
| Demonstrates the ability to enter data. (10.1) (NETS 1b, 2b & c, 3a & b)                     |                                                        |                                    |                                    |                                       |
| Demonstrates the ability to select cells. (10.1) (NETS 1b, 2b & c, 3a & b)                   |                                                        |                                    |                                    |                                       |
| Demonstrates the ability to format and edit data. (10.1) (NETS 1b, 2b & c, 3a & b)           |                                                        |                                    |                                    |                                       |
| Identify Spreadsheet Parts. (10.1 Project 1) (NETS 1b, 2b & c, 3a & b)                       |                                                        |                                    |                                    |                                       |
| Edit and Format Data. (10.1 Project 2) (NETS 1b, 2b & c, 3a & b)                             |                                                        |                                    |                                    |                                       |
| Edit and Format Data #2. (10.1 Project 3) (NETS 1b, 2b & c, 3a & b)                          |                                                        |                                    |                                    |                                       |
| Check Your Understanding, Spreadsheet Basics (10.1) (NETS 1b, 2b & c, 3a & b)                |                                                        |                                    |                                    |                                       |
| Demonstrates the ability to create a new spreadsheet. (10.2) (NETS 1b, 2b & c, 3a & b)       |                                                        |                                    |                                    |                                       |
| Demonstrates the ability to change column widths. (10.2) (NETS 1b, 2b & c, 3a & b)           |                                                        |                                    |                                    |                                       |
| Demonstrates the ability to insert rows and columns. (10.2) (NETS 1b, 2b & c, 3a & b)        |                                                        |                                    |                                    |                                       |
| Demonstrates the ability to delete rows and columns. (10.2) (NETS 1b, 2b & c, 3a & b)        |                                                        |                                    |                                    |                                       |
| Demonstrates the ability to sort data. (10.2) (NETS 1b, 2b & c, 3a & b)                      |                                                        |                                    |                                    |                                       |
| Create a New Spreadsheet and Change Column Width. (10.2 Project 1) (NETS 1b, 2b & c, 3a & b) |                                                        |                                    |                                    |                                       |
| Insert and Delete Columns and Rows. (10.2 Project 2) (NETS 1b, 2b & c, 3a & b)               |                                                        |                                    |                                    |                                       |

| Criteria                                                                                         | 4- Consistently Meets and at Times Exceeds | 3-<br>Meets<br>Most of<br>the Time | 2-<br>Meets<br>Some of<br>the Time | 1-<br>Continued<br>Practice<br>Needed |
|--------------------------------------------------------------------------------------------------|--------------------------------------------|------------------------------------|------------------------------------|---------------------------------------|
| Sort a List of Data. (10.2 Project 3) (NETS 1b, 2b & c, 3a & b)                                  |                                            |                                    |                                    |                                       |
| Create a Spreadsheet. (10.2 Project 4) (NETS 1b, 2b & c, 3a & b)                                 |                                            |                                    |                                    |                                       |
| Check Your Understanding, Create and Edit a Spreadsheet. (10.2) (NETS 1b, 2b & c, 3a & b)        |                                            |                                    |                                    |                                       |
| Demonstrates the ability to enter a simple formula to add. (10.3) (NETS 1b, 2b & c, 3a & b)      |                                            |                                    |                                    |                                       |
| Demonstrates the ability to enter a simple formula to subtract. (10.3) (NETS 1b, 2b & c, 3a & b) |                                            |                                    |                                    |                                       |
| Demonstrates the ability to enter a simple formula to multiply. (10.3) (NETS 1b, 2b & c, 3a & b) |                                            |                                    |                                    |                                       |
| Demonstrates the ability to enter a simple formula to divide. (10.3) (NETS 1b, 2b & c, 3a & b)   |                                            |                                    |                                    |                                       |
| Introduction to Formulas. (10.3 Project 1) (NETS 1b, 2b & c, 3a & b)                             |                                            |                                    |                                    |                                       |
| Enter a Subtraction Formula. (10.3 Project 2) (NETS 1b, 2b & c, 3a & b)                          |                                            |                                    |                                    |                                       |
| Enter a Multiplication Formula. (10.3 Project 3) (NETS 1b, 2b & c, 3a & b)                       |                                            |                                    |                                    |                                       |
| Enter a Division Formula. (10.3 Project 4) (NETS 1b, 2b & c, 3a & b)                             |                                            |                                    |                                    |                                       |
| Create Formulas. (10.3 Project 5) (NETS 1b, 2b & c, 3a & b)                                      |                                            |                                    |                                    |                                       |
| Check Your Understanding, Use Simple Formulas. (10.3) (NETS 1b, 2b & c, 3a & b)                  |                                            |                                    |                                    |                                       |
| Demonstrates the ability to use simple functions in formulas. (10.4) (NETS 1b, 2b & c, 3a & b)   |                                            |                                    |                                    |                                       |
| Demonstrates the ability to use the Fill Right command. (10.4) (NETS 1b, 2b & c, 3a & b)         |                                            |                                    |                                    |                                       |
| Demonstrates the ability to use the Fill Down command. (10.4) (NETS 1b, 2b & c, 3a & b)          |                                            |                                    |                                    |                                       |
| Enter the SUM Function Formula. (10.4 Project 1) (NETS 1b, 2b & c, 3a & b)                       |                                            |                                    |                                    |                                       |
| Enter the AVERAGE Function Formula. (10.4 Project 2) (NETS 1b, 2b & c, 3a & b)                   |                                            |                                    |                                    |                                       |
| Enter the MINUMUM and MAXIMUM Function Formulas. (10.4 Project 3) (NETS 1b, 2b & c, 3a & b)      |                                            |                                    |                                    |                                       |

| Criteria                                                                                                    | 4- Consistently Meets and at Times Exceeds | 3-<br>Meets<br>Most of<br>the Time | 2-<br>Meets<br>Some of<br>the Time | 1-<br>Continued<br>Practice<br>Needed |
|----------------------------------------------------------------------------------------------------|--------------------------------------------|------------------------------------|------------------------------------|---------------------------------------|
| Using the Fill Right and Fill Down Commands. (10.4 Project 4) (NETS 1b, 2b & c, 3a & b)                                                                                     |                                            |                                    |                                    |                                       |
| Calculate Formulas. (10.4 Project 5) (NETS 1b, 2b & c, 3a & b)                                                                                                    |                                            |                                    |                                    |                                       |
| Check Your Understanding, Enter Functions (10.4) (NETS 1b, 2b & c, 3a & b)                                                                                                  |                                            |                                    |                                    |                                       |
| Demonstrates the ability to understand the parts of a chart. (10.5) (NETS 1b, 2b & c, 3a & b)                                                                               |                                            |                                    |                                    |                                       |
| Demonstrates the ability to create a bar chart. (10.5) (NETS 1b, 2b & c, 3a & b)                                                                                            |                                            |                                    |                                    |                                       |
| Demonstrates the ability to create a line chart. (10.5) (NETS 1b, 2b & c, 3a & b)                                                                                           |                                            |                                    |                                    |                                       |
| Demonstrates the ability to create a pie chart. (10.5) (NETS 1b, 2b & c, 3a & b)                                                                                            |                                            |                                    |                                    |                                       |
| Create a Bar Chart. (10.5 Project 1) (NETS 1b, 2b & c, 3a & b)                                                                                                    |                                            |                                    |                                    |                                       |
| Create a Line Chart. (10.5 Project 2) (NETS 1b, 2b & c, 3a & b)                                                                                                    |                                            |                                    |                                    |                                       |
| Create a Pie Chart. (10.5 Project 3) (NETS 1b, 2b & c, 3a & b)                                                                                                    |                                            |                                    |                                    |                                       |
| Create a Chart. (10.5 Project 4) (NETS 1b, 2b & c, 3a & b)                                                                                                    |                                            |                                    |                                    |                                       |
| Check Your Understanding, Create Charts. (10.5) (NETS 1b, 2b & c, 3a & b)                                                                                                   |                                            |                                    |                                    |                                       |
| REVIEW: Applies skills learned to create and edit a spreadsheet, calculate with simple function formulas and create a chart. (Section 10) (NETS 1b, 2b & c, 3a & b, 5a & c) |                                            |                                    |                                    |                                       |
| Add Up Overall Scores→                                                                                                    |                                            |                                    |                                    |                                       |

| Your Score_          |  |
|----------------------|--|
|                      |  |
| Total Possible Score |  |

**Teacher Comments:**